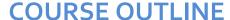

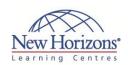

# 50028 - Installing and Configuring System **Center Operations Manager (SCOM) 2007 R2**

### Duration: 5 days

### **Overview:**

This five-day instructor-led course provides students with the knowledge and skills to manage a Systems Center Operations Manager 2007 R2 management group. This course is intended to develop the necessary skills to install and manage Operations Manager 2007 R2 management servers and supporting roles.

### **Target Audience:**

This course is intended for Windows Server 2003 or later administrators who have experience working within a Windows Active Directory domain environment and have a good understanding of Windows Server based network services. Familiarity with a support ticketing system is helpful.

### **Pre-requisites:**

Before attending this course, students must have:

- A+ certification or
- nequivalent knowledge
  Network+ certification or
  equivalent knowledge
  Completed Course 2273,
  or have equivalent
  knowledge knowledge Completed Course 2277,
- or have equivalent knowledge Completed Course 2278,
- or have equivalent knowledge
- Completed Course 2279, or have equivalent
- knowledge
  Familiarity with Windows
  Server 2008
  Familiarity with Microsoft
  SQL Server 2005
- Familiarity with SQL Reporting Services

### **Module 1: Installing Microsoft System Center Operations** Manager 2007 R2

#### Lessons

- Preparing for Operations Manager 2007
- Using System Center Capacity Planner
- Installing System Center Operations Manager 2007 R2
- Post Installation

#### Lab: Installing System Center **Operations Manager**

**Installing System Center Operations** 

# Module 2: Using the Operations Console

#### Lessons

- Reviewing the Workspaces Using the Web Console
- Working with Views
- Reviewing Security Roles

# **Lab: Creating Operator Accounts and**

Creating Operator Accounts and Views

# **Module 3: Configuring** Management Group and Agent Settings

#### Lessons

- Global Settings Overriding Global Settings Creating Notifications

### **Lab: Configuring Notification Settings**

Configuring Notification Settings

### **Module 4: Agent Installation**

### Lessons

- Configuring Active Directory Push Installation
- Manual Installation
- Managing Agents

### Lab: Agent Installation

Agent Installation

### **Module 5: Management Packs**

#### Lessons

- Management Pack Overview
- Importing and Exporting Management
- Creating and Sealing Management

### Lab: Creating Monitors

Creating Monitors

### Lab: Creating Tasks

Creating Tasks

#### Lab: Associating Run As Profiles with a Management Pack

Associating Run As Profiles with a Management Pack

### **Lab: Configuring Overrides**

Configuring Overrides

# **Module 6: Reporting**

#### Lessons

- Installing and Configuring SQL Reporting Services Installing Operations Manager
- Reporting
  Creating and Viewing Reports

#### Lab: Creating Reports

Creating Reports

# **Module 7: Agentless Exception Monitoring**

#### Lessons

- Configuring Exception MonitoringManaging Clients

### **Lab: Configuring Agentless Exception Monitoring**

Configuring Agentless Exception

### **Module 8: Audit Collection** Services

#### Lessons

- **Audit Collection Services Overview**
- Installing Audit Collection Services
   Configuring Forwarders and Collectors
   Importing ACS Reports

### **Lab: Configuring Forwarders**

Configuring Forwarders

### Lab: Configuring ACS Reports

Importing ACS Reports

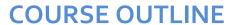

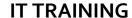

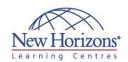

# **At Course Completion:**

After completing this course, students will be able to:

- Install and configure a
- management group
  Configure management
- comigue management
   group and agent settings
   Identify the components
   of Management Packs
   Install and configure
- reporting Manage Agentless Exception Monitoring
- Manage Audit Collection
- Services Create Synthetic
- Transactions
   Create Distributed
- Applications Monitor system in untrusted domains and workgroups
- Configure a management group hierarchy

CODE:0-0-MSCW50028

### **Module 9: Synthetic Transactions**

#### Lessons

Synthetic Transactions

### Lab: Creating Synthetic Transactions

Creating Synthetic Transactions

# **Module 10: Distributed Applications**

#### Lessons

Distributed Applications

#### Lab: Creating a Distributed Application

Creating a Distributed Application Model

### **Module 11: Monitoring Non-Microsoft Platforms**

### Lessons

- Tools for Monitoring Non-Microsoft Platforms
- Using the Cross-Platform Extensions

### Lab: Installing the Cross-Platform Client

• Installing the Cross-Platform Client

### **Module 12: Complex Environments**

#### Lessons

- Multi-homing AgentsUntrusted EnvironmentsMulti-Tiered Environments

### **Lab: Connecting Management** Groups

Connecting Management Groups

# Module 13: Backup and Recovery

#### Lessons

- Planning Backup and Restore
- Performing a BackupPlanning Restore Strategies

### **Lab: Converting Management Packs**

Promoting a Management Server